# **ЗИМНИ СЪСТЕЗАНИЯ ПО ИНФОРМАТИКА ВЕЛИКО ТЪРНОВО**, **24 – 26 февруари, 2017 г. Група A, 11-12 клас**

# **Задача A2. СТЕНА**

Модата да се издигат стени по границите между държави не е от днес. В хилядолетната си история държавата X постоянно е поддържала стена по границата си с държавата Y, като дължината на стената винаги е била *N* метра, но височината ѝ често се е сменяла. **Последователните еднометрови участъци по дължината на стената ще наричаме сегменти**. Сегментите са номерирани с числата от 1 до *N*. Участък от стената, включващ всички сегменти с номера *p* (*L ≤ p ≤ R*), ще означаваме с [*L, R*]*.* Промените във височината са били извършвани според хрумванията на управляващите, като всяка промяна се е състояла в избор на две цели числа *1 ≤ L ≤ R ≤ N* и изменение на височината на всеки сегмент от участъка [*L, R*] с една и съща стойност *dh* (при различните промени тази стойност може да е различна). Тази стойност може да е както положителна (тогава височината се увеличава), така и отрицателна (тогава височината се намалява). *Стойността dh е била избирана така, че да не се получи отрицателна стойност на височината на някой сегмент*.

Първоначално е нямало стена, т.е. височините на всички сегменти са били равни на 0.

Както е прието, покрай управляващите винаги се навъртали учени, които си задавали умни въпроси, като най-често срещаният бил: "Каква е била максималната височина на сегмент, която се е срещала в рамките на участък [*L, R*] през изминалите години?".

# **Задача**

Напишете функции *init()*, *change\_wall()* и *get\_wall\_h()*, които ще се компилират заедно с програмата на журито и ще се викат от нея, за да симулират измененията на височините в различните сегменти на стената и да отговарят на въпросите на учените.

# **Детайли по реализацията**

Вие трябва да напишете и предадете към системата програмен файл **wall.cpp**, който съдържа функциите:

*void init(int N) void change\_wall(int L, int R, int dh) long long get\_wall\_h(int L, int R).*

Функцията *init* се извиква веднъж в началото на програмата и чрез нея получавате дължината на стената в параметър *N*. Можете да я използвате, за да инициализирате някакви структури, които ще използвате след това.

Функцията *change\_wall* се извиква всеки път, когато трябва да се измени височината на участък от стената, а *get\_wall\_h* – когато трябва да се отговори на въпрос на учените. Параметрите на функциите имат следния смисъл:

# За функция *init*:

*N –* дължина на стената (брой на еднометровите сегменти)

За функция *change\_wall*:

*L* – ляв край на участъка, чиято височина се променя;

*R –* десен край на участъка, чиято височина се променя;

*dh* – стойността, с която се променя височината на всеки сегмент от посочения участък на стената.

За функция *get\_wall\_h*:

*L* – ляв край на участъка, за който се търси отговор на въпроса на учените;

*R –* десен край на участъка, за който се търси отговор на въпроса на учените.

Функцията *get\_wall\_h* трябва да връща максималната височина на сегмент, която се е получавала в рамките на участъка [*L, R*] през годините, предшестващи извикването на *get\_wall\_h*.

Файлът **wall.cpp** НЕ трябва да съдържа функция *main()*, но може да съдържа декларации и други функции, които са необходими за работата на *change\_wall* и *get\_wall\_h.*

# **ЗИМНИ СЪСТЕЗАНИЯ ПО ИНФОРМАТИКА ВЕЛИКО ТЪРНОВО**, **24 – 26 февруари, 2017 г. Група A, 11-12 клас**

# **Ограничения**

Ако с *K* означим общия брой на извикванията на функциите *change\_wall* и *get\_wall\_h,* то:  $1 \le N \le 200\,000, \ 1 \le K \le 200\,000, \ -10^9 \le dh \le 10^9$ 

#### **Пример**

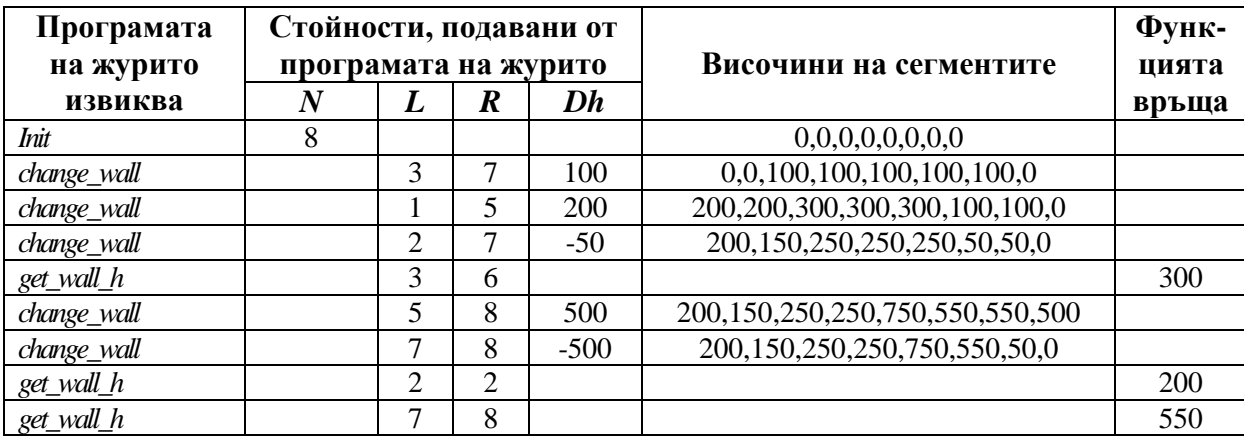

#### **Подзадачи**

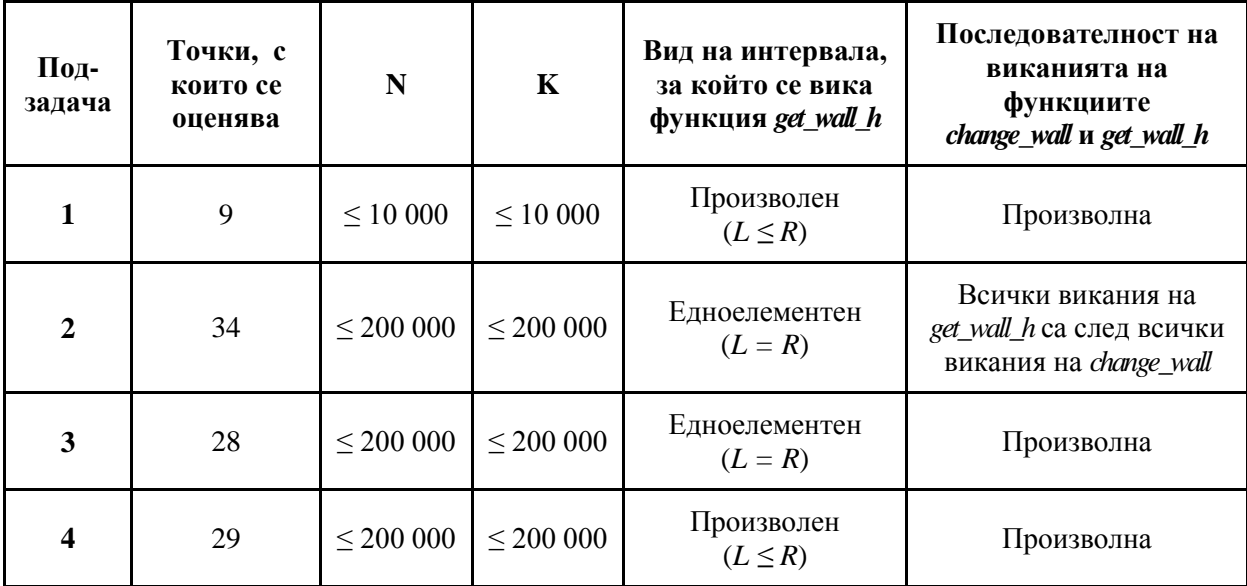

# **Локално тестване**

За да можете да тествате Вашите функции *init()*, *change\_wall()* и *get\_wall\_h()* на локалния си компютър, Ви се предоставят файлове *Lgrader.cpp* и *wall.h*. Запишете ги в папката, в която се намира вашият файл **wall.cpp,** компилирайте *Lgrader.cpp* и ще получите програма, с която да тествате функцията си. Програмата изисква от стандартния вход да се въведе следната последователност от данни:

От първия ред на стандартния вход се въвеждат две цели положителни числа, разделени с интервал: *N –* дължина на стената и *K* – брой на извикванията на функциите *change\_wall* и *get\_wall\_h*.

Следват *K* реда, които описват извикванията на функциите. Всеки ред започва с число, показващо коя функция се вика: 1 – вика се *change\_wall* за изменение на височината на участък от стената; 2 – вика се *get\_wall\_h* за отговор на въпрос. Следва интервал, а след това две цели положителни числа *L* и *R* (*L ≤ R*), разделени с интервал. Те задават участъка [*L, R*], за който се отнася промяната или питането. Ако заявката е за промяна на височината, то следва интервал и цяло число *dh*, с което се променя височината на всеки сегмент в участъка [*L, R*]*.*